## Package 'distro'

November 9, 2020

Type Package

Title Linux Distribution Properties

Version 0.1.0

Description In order to provide unified access to Linux distribution details in R, this package wraps the various files and commands that may exist on a system. It is similar in spirit to the 'lsb\_release' command and the 'Python' package of the same name.

License Apache License (>= 2.0)

Encoding UTF-8 LazyData true

**Suggests** test that  $(>= 2.1.0)$ 

RoxygenNote 7.1.0.9000

NeedsCompilation no

Author Neal Richardson [aut, cre]

Maintainer Neal Richardson <neal.p.richardson@gmail.com>

Repository CRAN

Date/Publication 2020-11-09 09:50:02 UTC

### R topics documented:

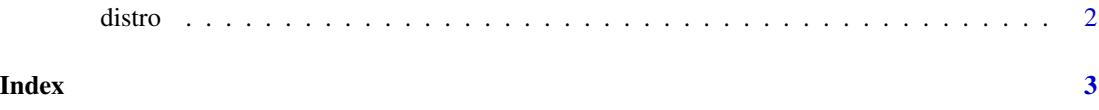

<span id="page-1-0"></span>

#### Description

Get info on the system's Linux distribution

#### Usage

distro()

#### Value

On Linux distributions, it returns a list of four elements:

- id, e.g. "ubuntu", "debian"
- version, e.g. "18.04", "7.7.1908"
- codename, e.g. "bionic", "bullseye"
- short\_version, which for Ubuntu is the yy.mm version ("18.04") but for all other distributions is the major version number only ("7")

Not all fields are guaranteed to be defined on all systems. On non-Linux systems, the function returns NULL.

#### Examples

distro()

# <span id="page-2-0"></span>**Index**

 $distro, 2$